1

**Alphabet … finite (unempty) set of symbols |A| … size of alphabet A A = { 'A', 'D', 'G', 'O', 'U'}, |A| = 5 Examples:**  $A = \{0,1\}, |A| = 2$  $A = \{0, \Box, \triangle\}, |A| = 3$ **Alphabet**

**word**

**Word (over alphabet A) … finite (maybe empty) sequence also string of symbols of alhabet (A) |w| … length of word <sup>w</sup> w = OUAGADOUGOU, |w| = 11 Examples:**  $w = 1001, |w| = 4$  $w = \Box \triangle O \triangle \Box$ ,  $|w| = 5$ 

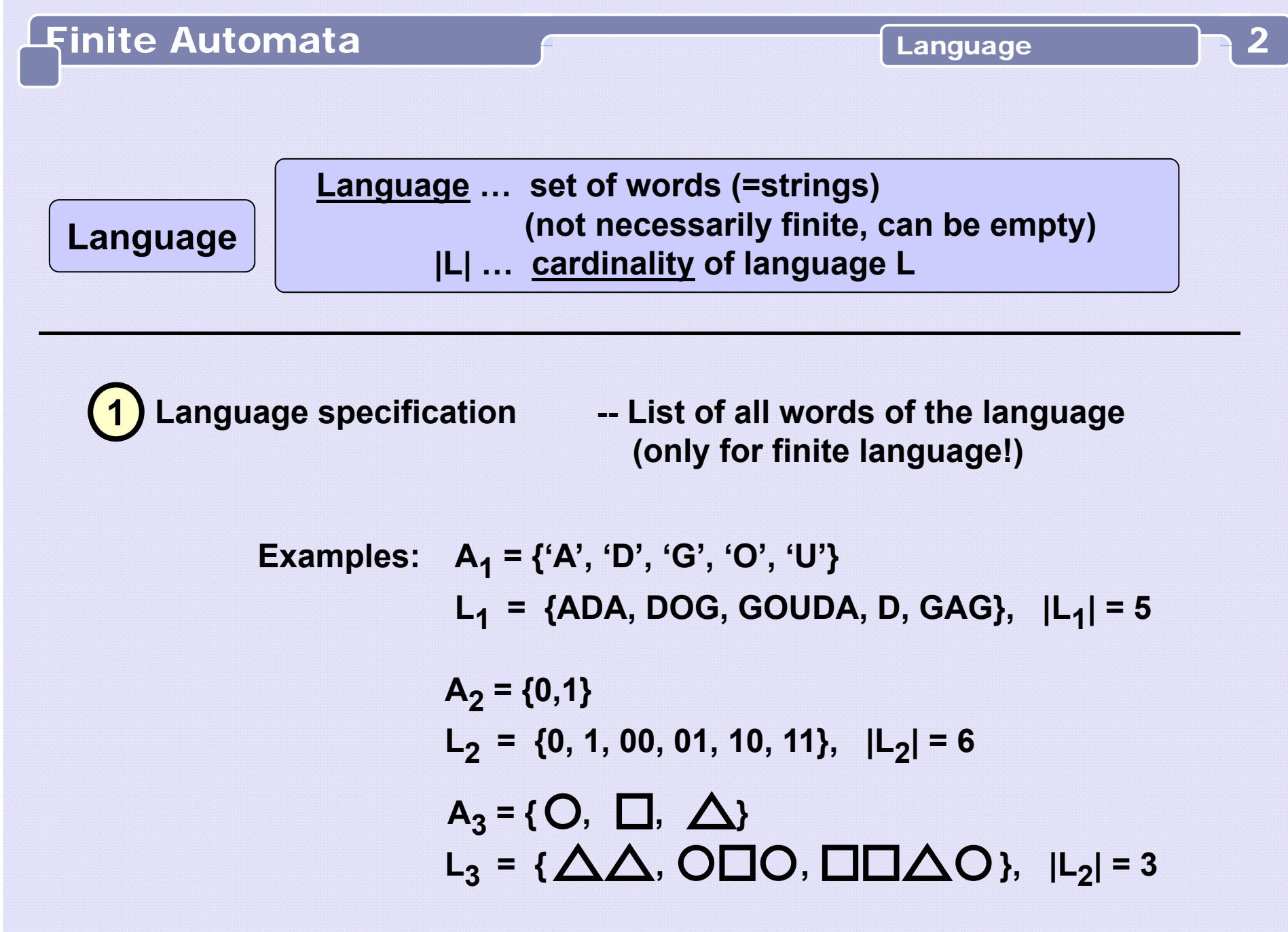

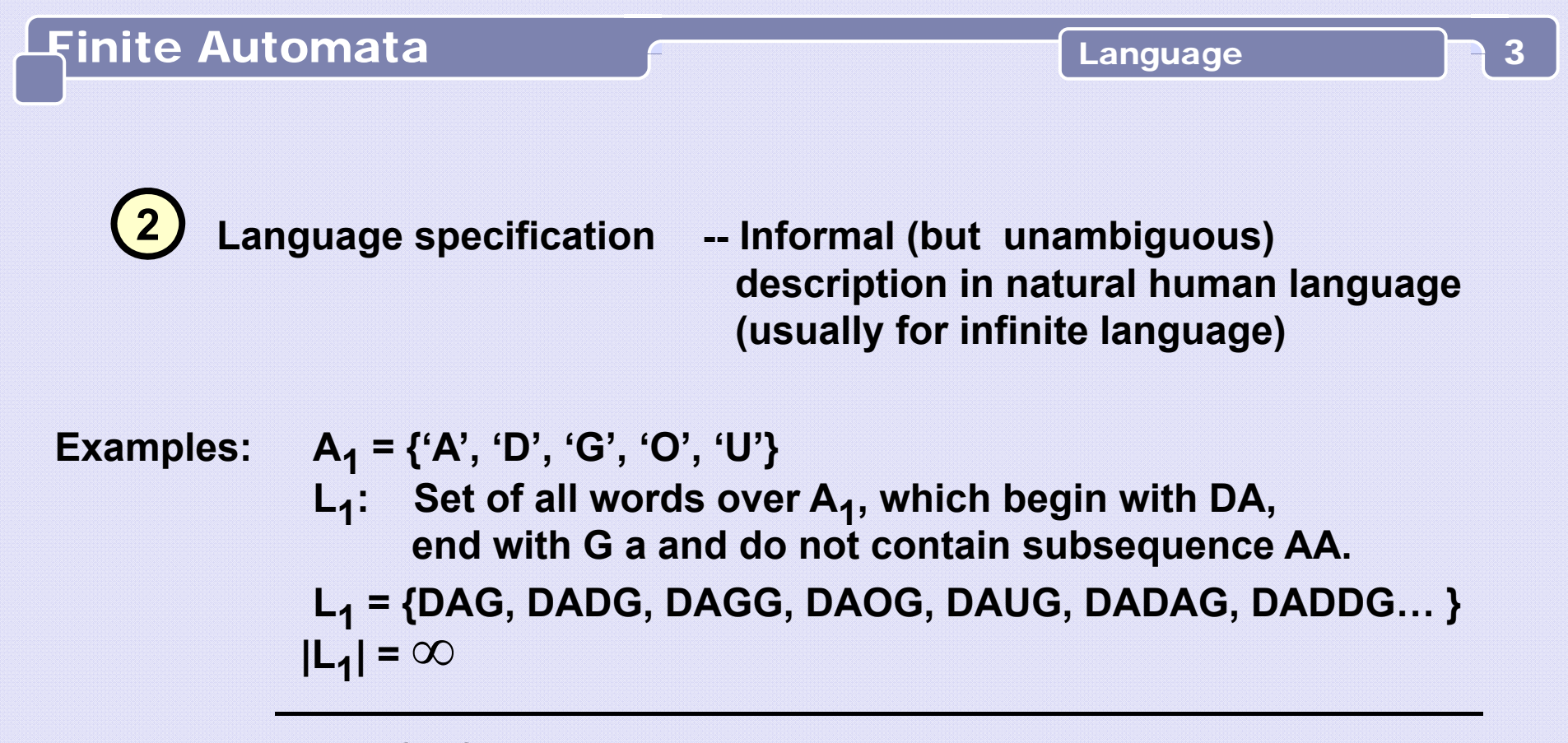

**A 2 <sup>=</sup> {0,1}**

**L <sup>2</sup>: Set of all words over <sup>A</sup> 2, which contain more 1s than 0s and each 0 is followed by at least two 1s.** 

**L 2 = { 1, 11, 011, 0111, 1011, 1111, … , 011011, 011111, … }**

 $|{\sf L_2}| = \infty$ 

**3**<mark>3 )</mark> Language specification -- By finite automaton

Finite Automata

**Finite automatonis a five-tuple (A, Q,**  $\sigma$ **,**  $S_0$ **,**  $Q_F$ **), where:** 

**… alphabet … finite set of symbols A |A| ... size of alphabet ... set of states (often numbered) (what is "a state" ?) Q ... transition function ... <sup>σ</sup>: QA Q**  $\mathbf{S_0}$  ... <u>start state</u>  $\mathbf{S_0} \in \mathbf{Q}$  $\mathsf{Q}_\mathsf{F}$  ... unempty set of <u>final states</u>  $\varnothing \neq \mathsf{Q}_\mathsf{F} \subseteq \mathsf{Q}$ **σ**

# **… alphabet … {0,1}, |A| = 2 A ... set of states {S, A, B, C, D } Q ... transition function ... <sup>σ</sup>: QA Q : { σ <sup>σ</sup>(S,0) = S, σ(A,0) = B, σ(B,0) = C, σ(C,0) = C, σ(D,0) = D, <sup>σ</sup>(S,1) = A, σ(A,1) = D, σ(B,1) = D, σ(C,1) = A, σ(D,1) = D }**  $\mathbf{S_0}$  ... <u>start state</u>  $\mathbf{S} \in \mathbf{Q}$  $\mathbf{Q_F}$  … unempty set of <u>final states</u>  $\varnothing \neq \mathbf{\{ C } }\subseteq \mathbf{Q}$ **Automaton FA1:**

**Transition diagram of the automaton FA1**

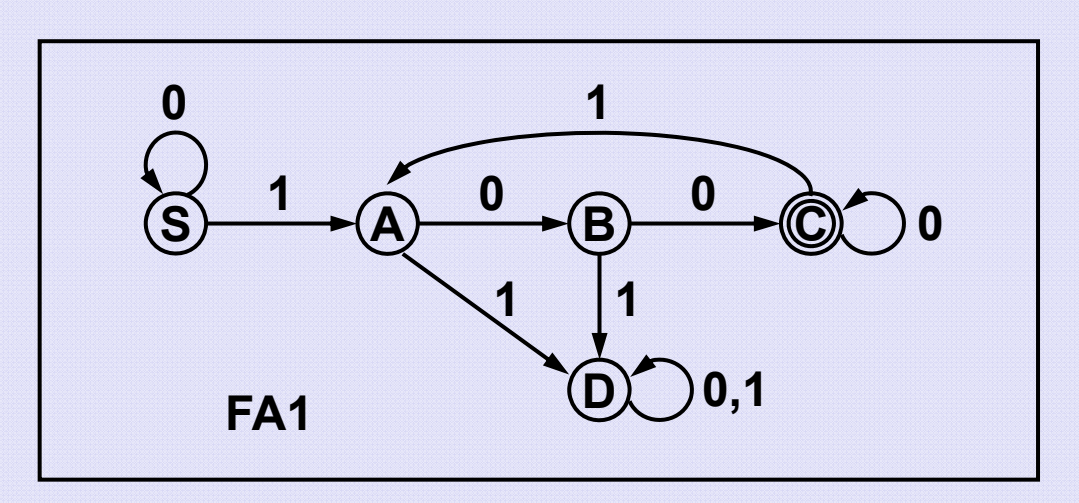

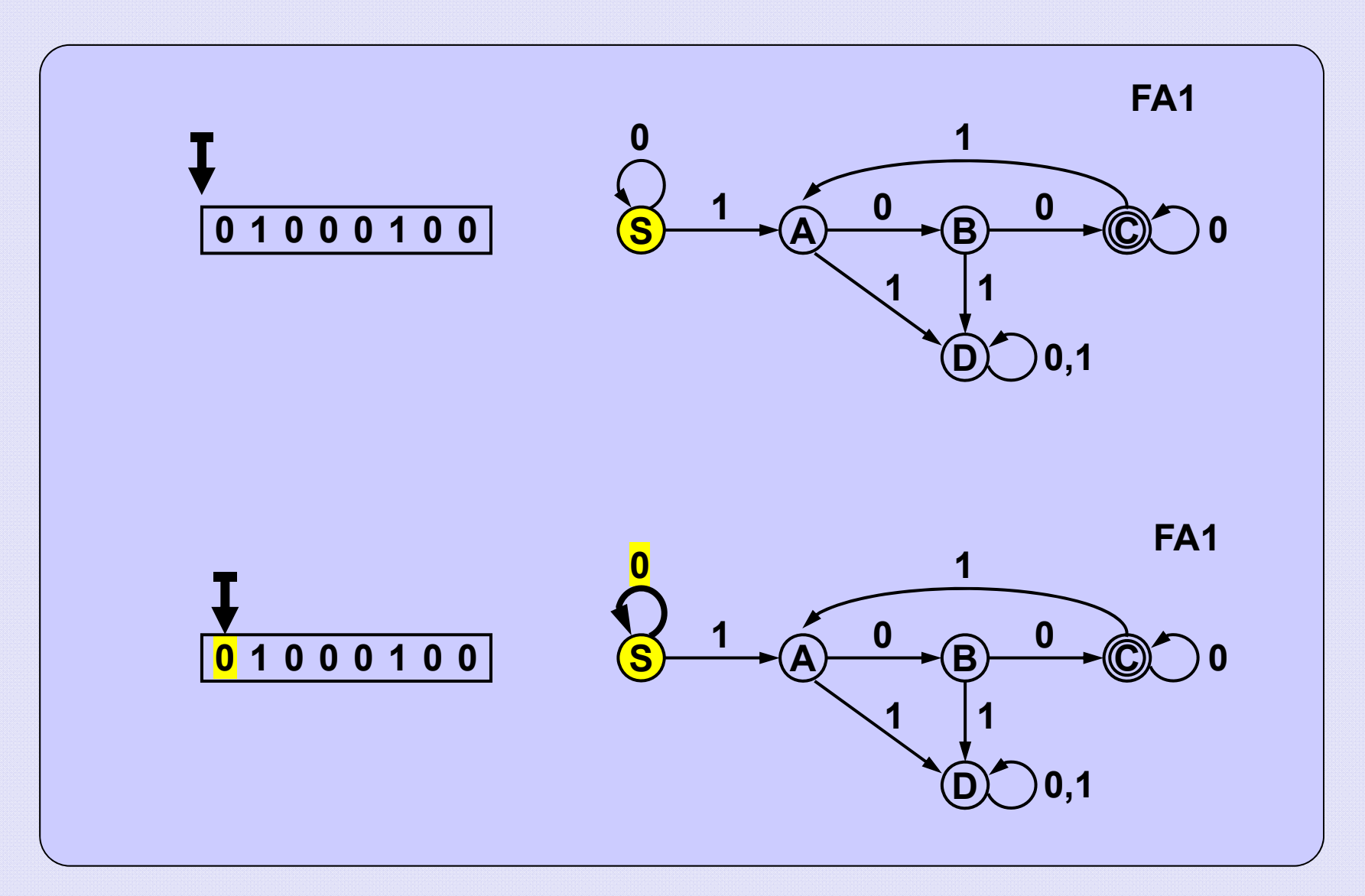

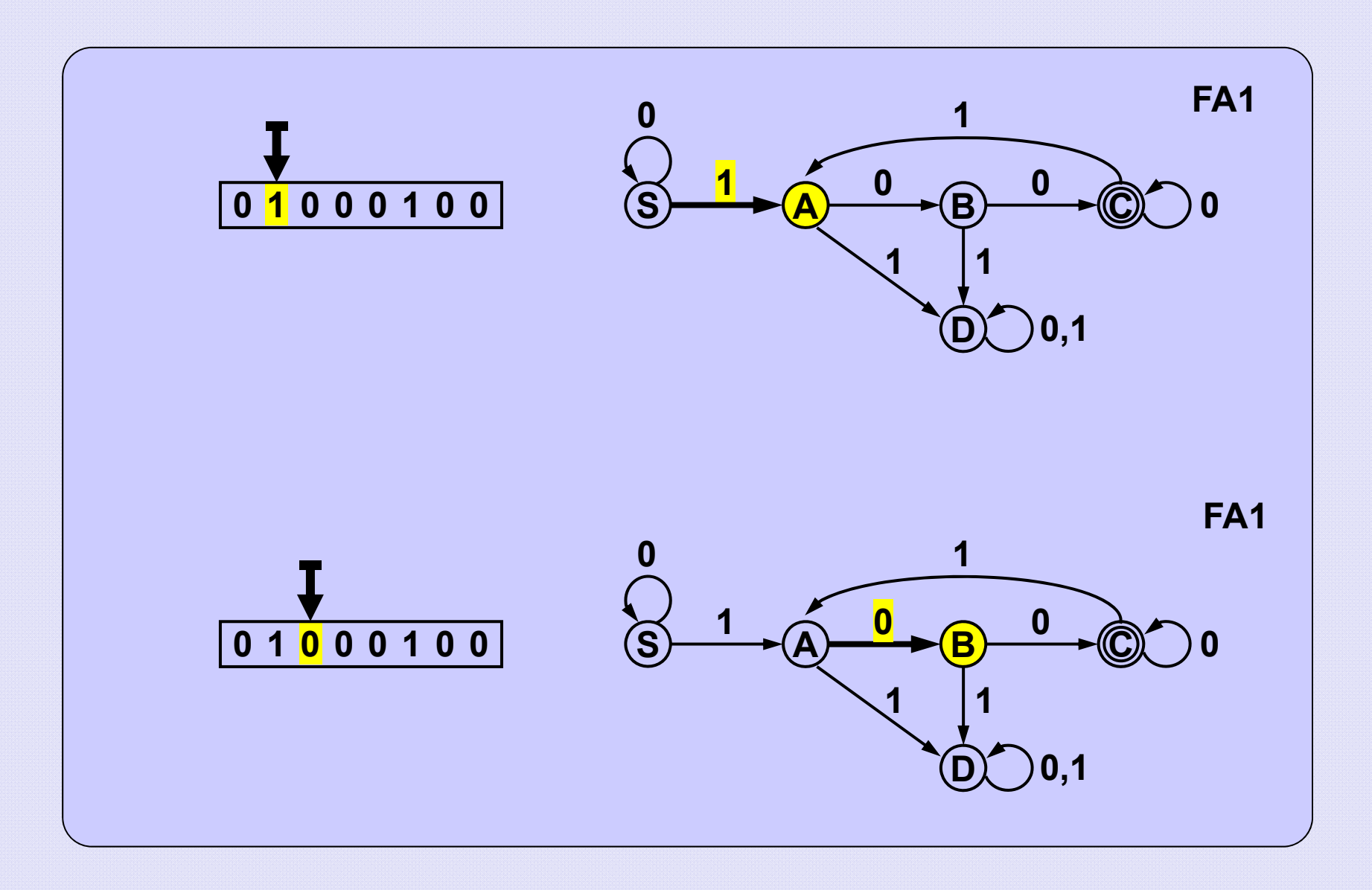

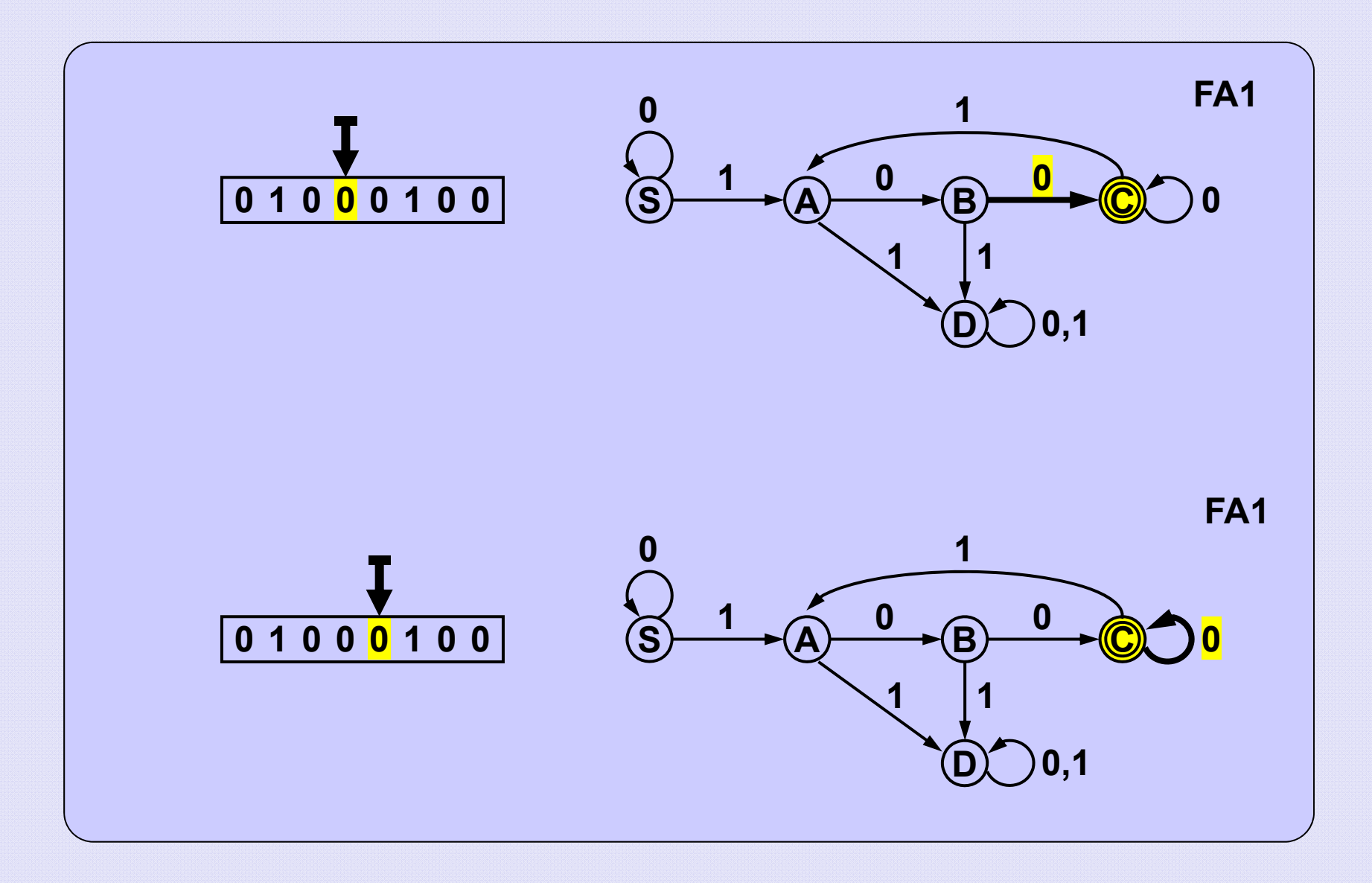

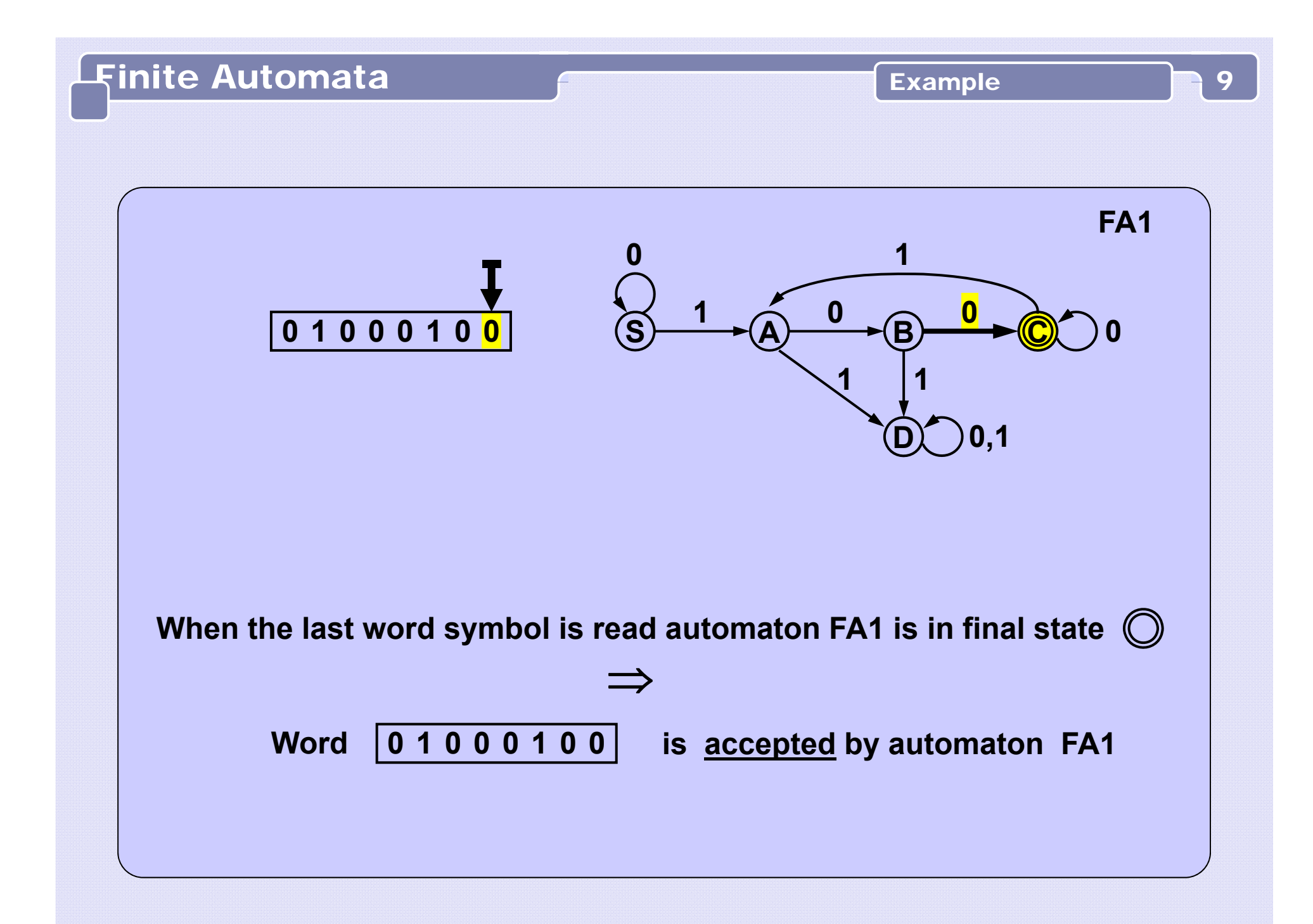

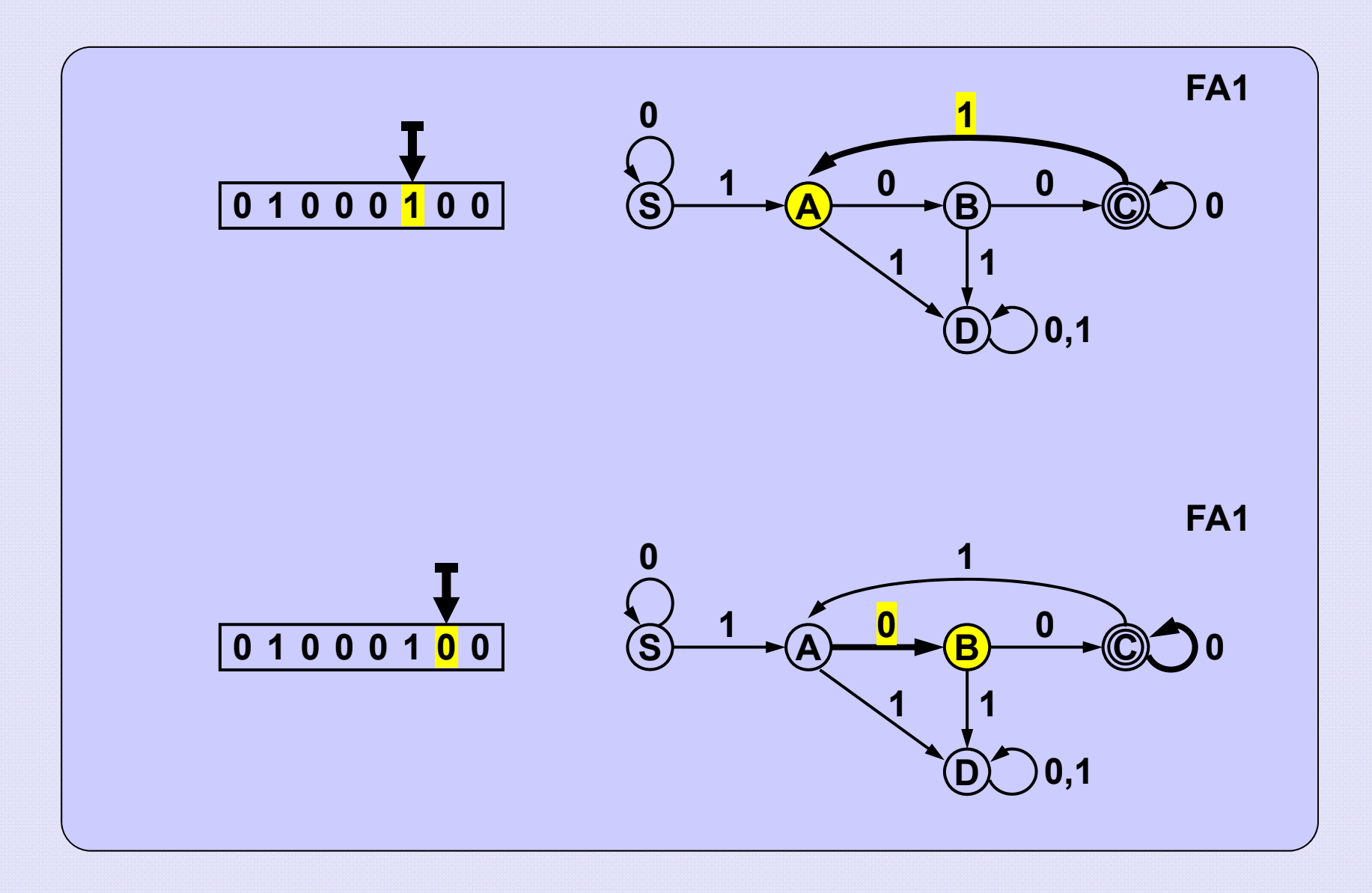

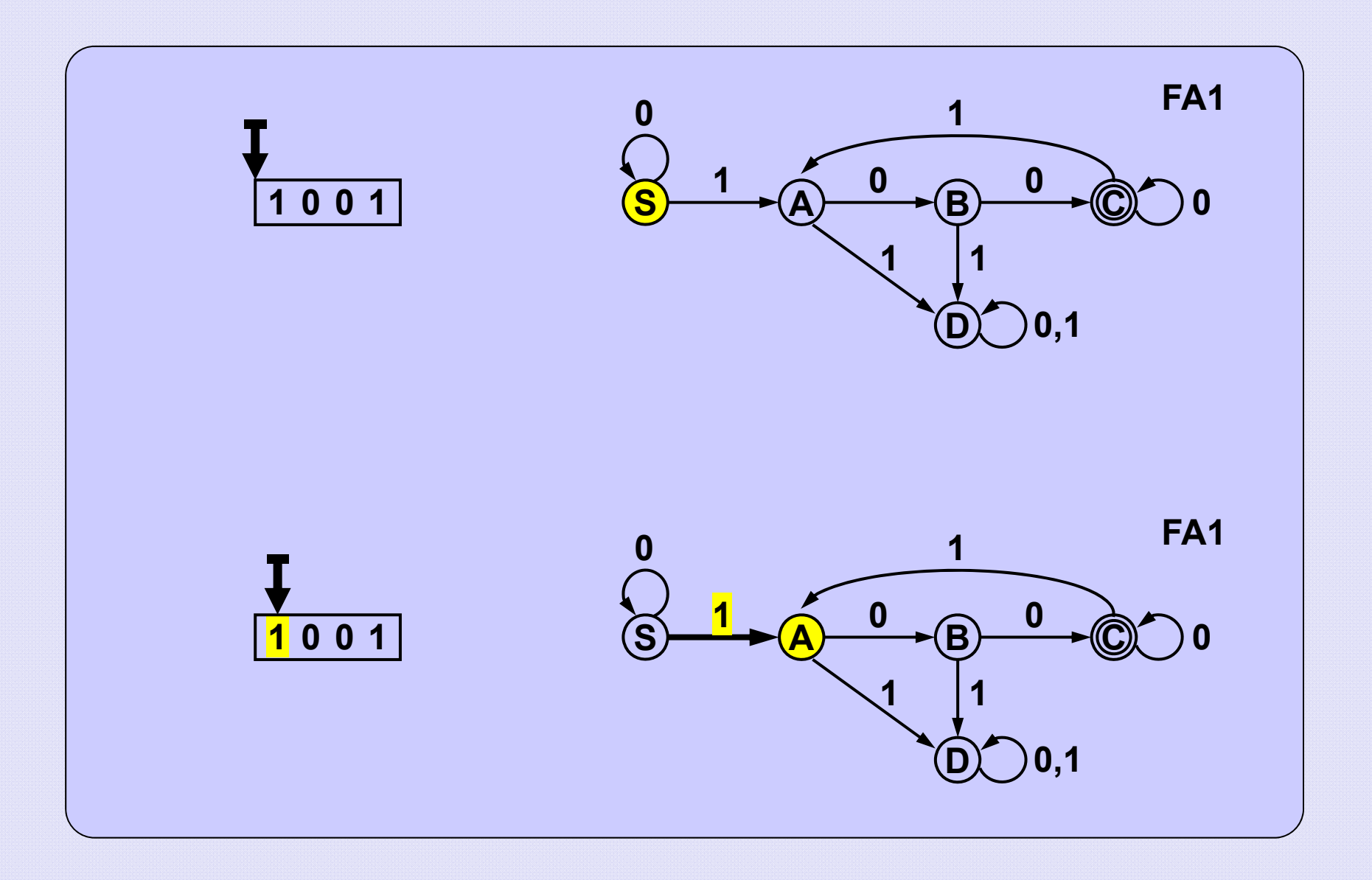

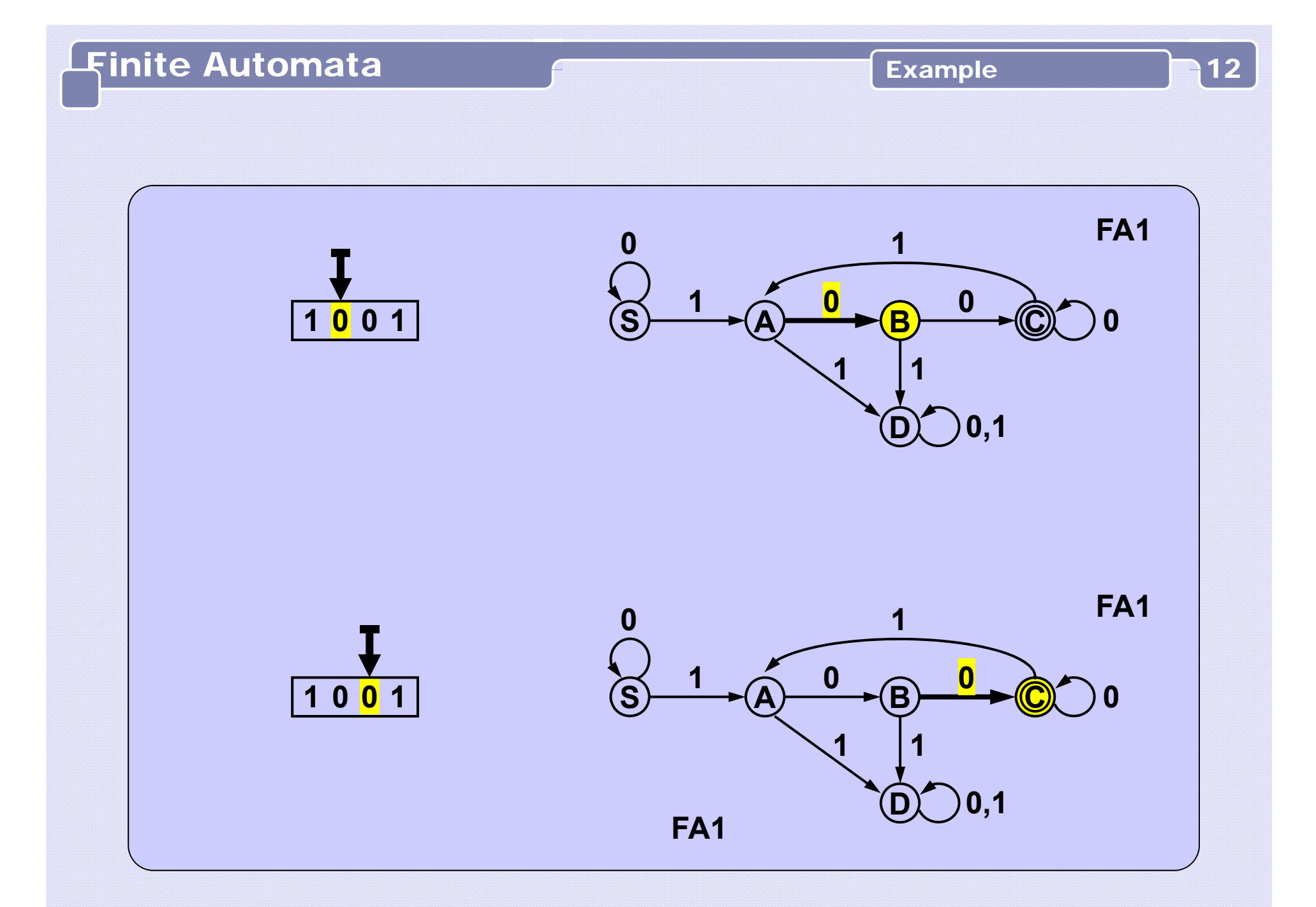

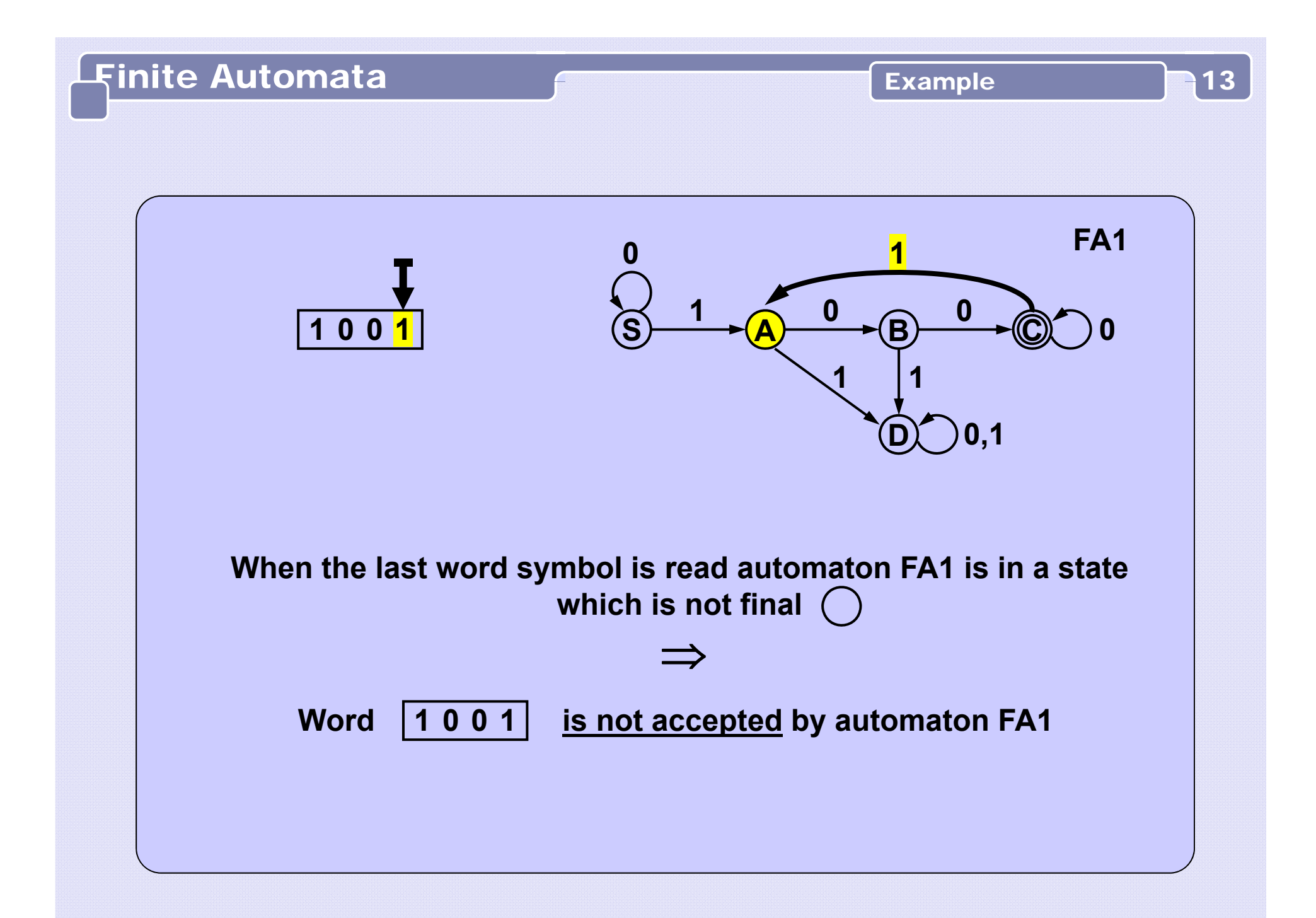

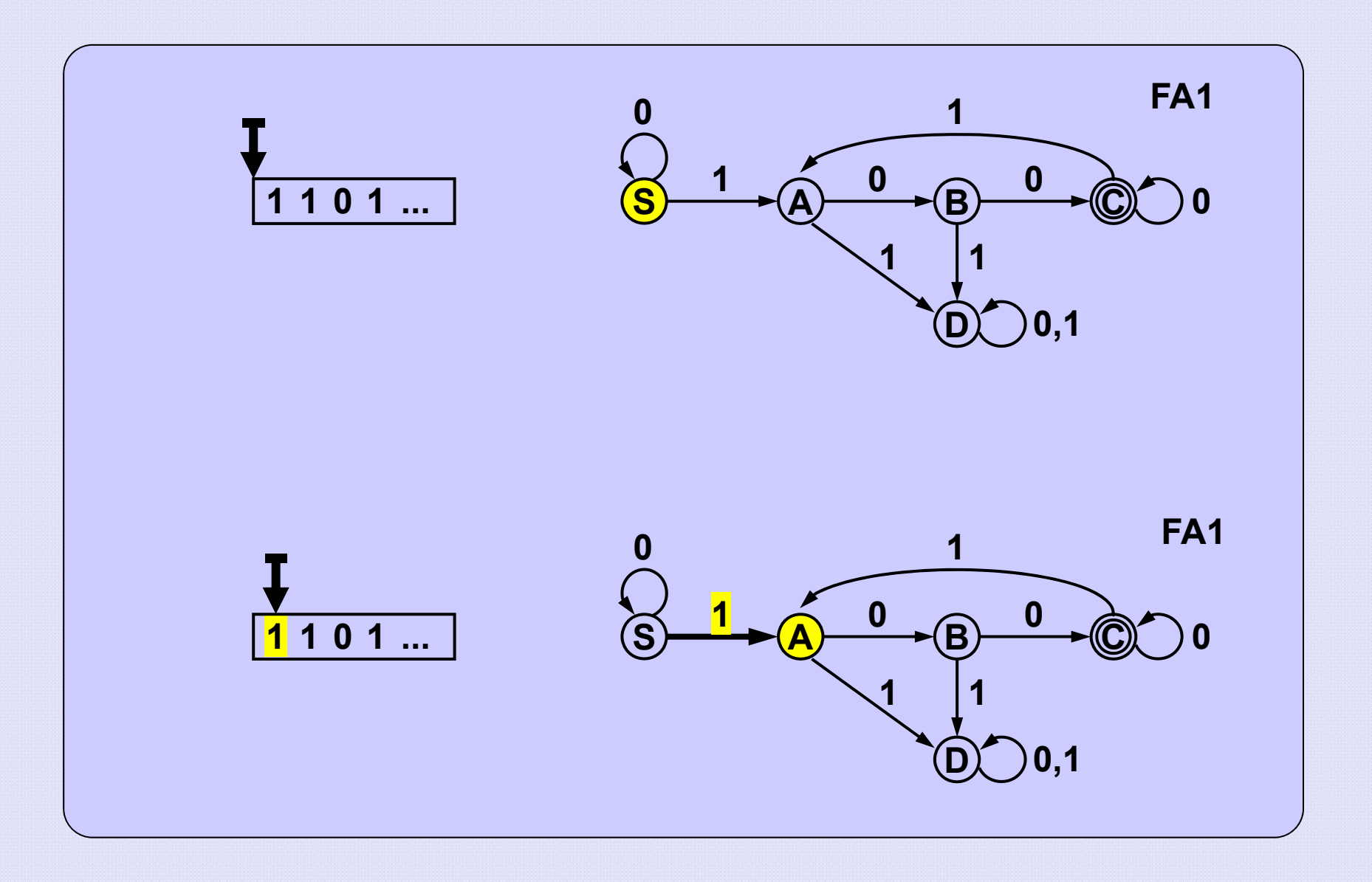

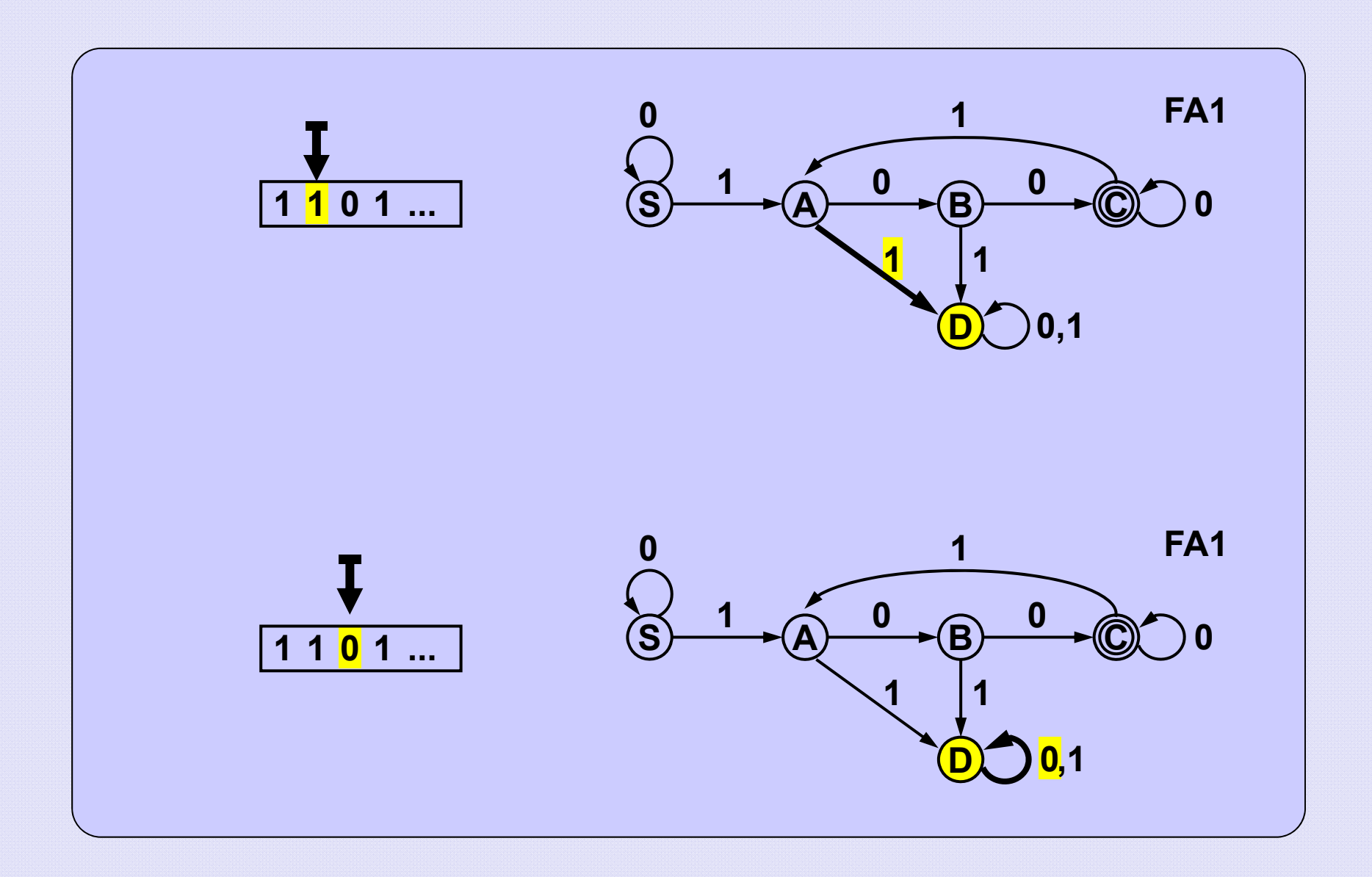

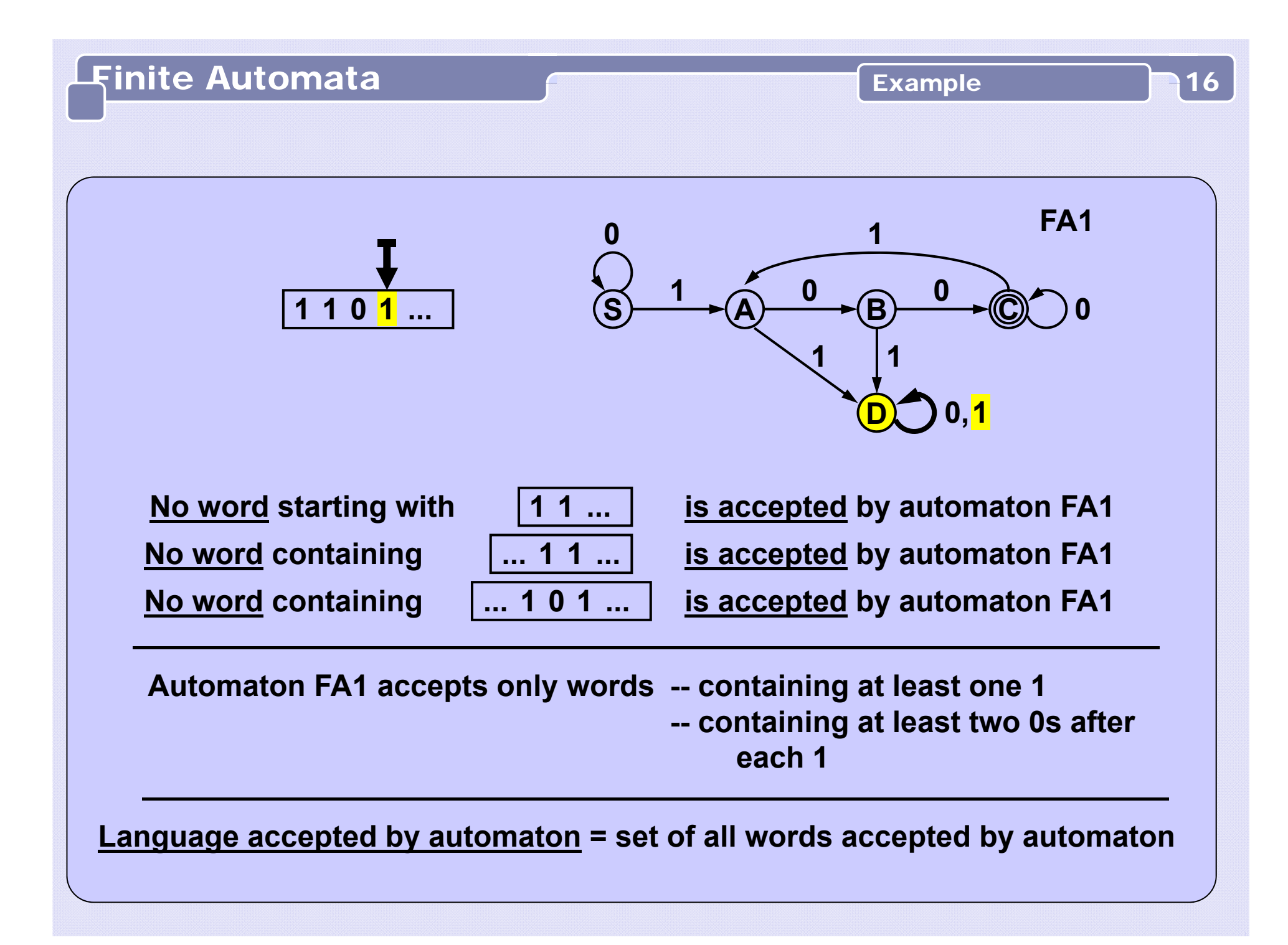

**Automaton activity:**

**At the begining the automaton is in the start state.** 

**Next it reads the input word symbol by symbol and transits**

**to other states according to the transition function.**

**When the word is read the automaton is again in some state.**

**If it is in a final state, we say that it accepts the word,** 

**if it is not in a final state, we say that it does not accept the word.**

**All words accepted by the automaton represent** 

**a language accepted (or recognized) by the automaton.**

#### Example 18

**Language over alphabet {0,1} :**

Finite Automata

**If the word starts with 0, it ends with 1, If the word starts with 1, it ends with 0.** 

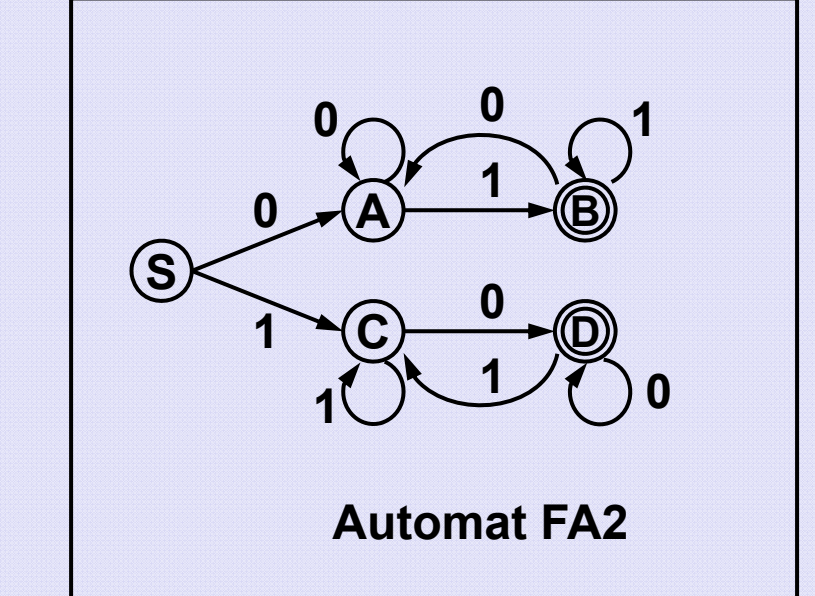

**Example of analysis of different words by FA2:**

 ${\bf 0}$  1  ${\bf 0}$  1  ${\bf 0}$  :  $\quad$  (S), ${\bf 0} \to$  (A), ${\bf 1} \to$  (B), ${\bf 0} \to$  (A), ${\bf 1} \to$  (B), ${\bf 0} \to$  (A) **(A) is not a final state, word 0 1 0 1 0 is rejected by FA2.**

\n
$$
10110: (S), 1 \rightarrow (C), 0 \rightarrow (D), 1 \rightarrow (C), 1 \rightarrow (C), 0 \rightarrow (D)
$$
\n

\n\n (D) is a final state, word 10110 is accepted by FA2.\n

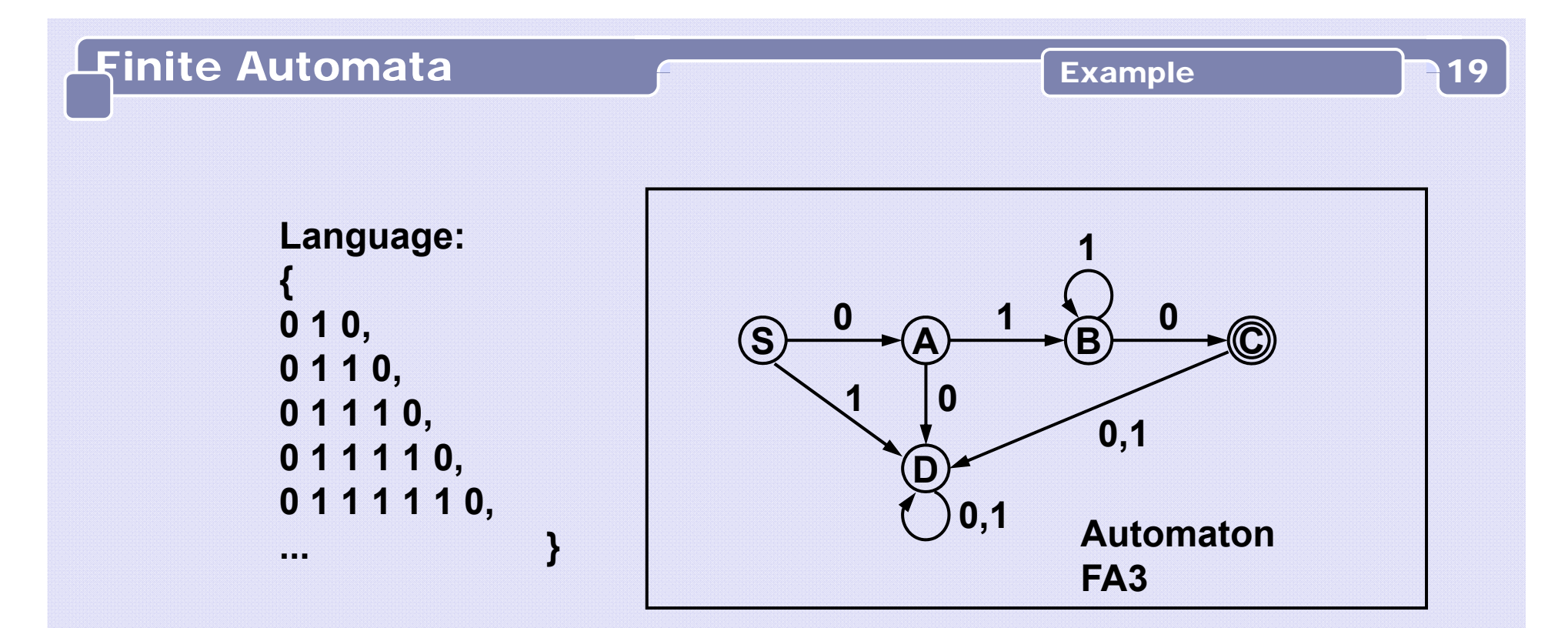

**Example of analysis of different words by FA3:**

**0 1 0 1 0 :** $(S), 0 \rightarrow (A), 1 \rightarrow (B), 0 \rightarrow (C), 1 \rightarrow (D), 0 \rightarrow (D)$ **(D) is not a final state, word 0 1 0 1 0 is rejected by FA3.**

**0 1 1 1 0 :** $(S), 0 \rightarrow (A), 1 \rightarrow (B), 1 \rightarrow (B), 1 \rightarrow (B), 0 \rightarrow (C)$ **(C) is a final state, word 0 1 1 1 0 is accepted by FA3.**

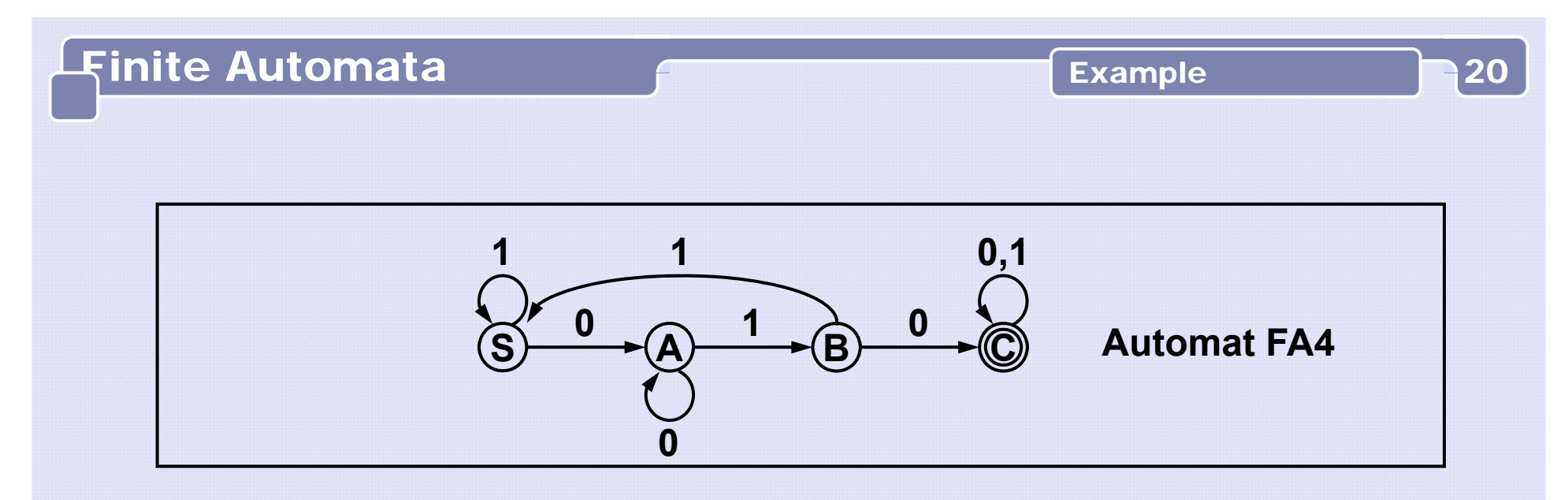

**Automaton FA4 accepts each word over the alphabet {0,1} which contains subsequence ... 0 0 ... 1**

**Example of analysis of different words by FA4:** 

**0 0 1 0 1 : (S),0 <sup>→</sup> (A),0 <sup>→</sup> (A),1 <sup>→</sup> (B),0 <sup>→</sup> (C),1 <sup>→</sup> (C) (C) is a final state, word 0 0 1 0 1 is accepted by FA4.**

**0 1 1 1 0 : (S),0 <sup>→</sup> (A),1 <sup>→</sup> (B),1 <sup>→</sup> (S),1 <sup>→</sup> (S),0 <sup>→</sup> (A) (A) is not a final state, word 0 1 1 1 0 is rejected by FA4.**

Example 21

**Language over the alphabet { +, - , . , 0, 1, …, 8, 9, … } whose words represent a decimal numbers**

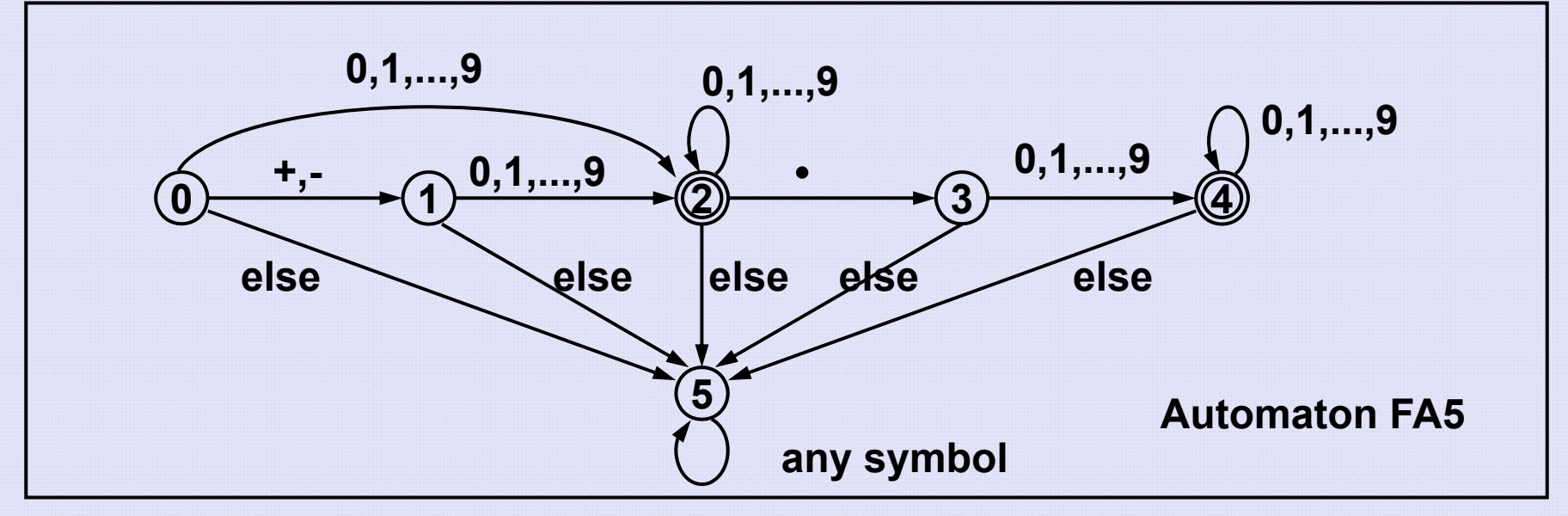

**Example of word analysis**

\n
$$
+87.09: \quad (0), + \rightarrow (1), 8 \rightarrow (2), 7 \rightarrow (2), \rightarrow (3), 0 \rightarrow (4), 9 \rightarrow (4)
$$
\n

\n\n (4) is a final state, word +87.05 is accepted by FA5.\n

\n\n
$$
76+2: \quad (0), 7 \rightarrow (2), 6 \rightarrow (2), + \rightarrow (5), 2 \rightarrow (5)
$$
\n

**(5) is not a final state, word 76+2 is not accepted by FA5.**

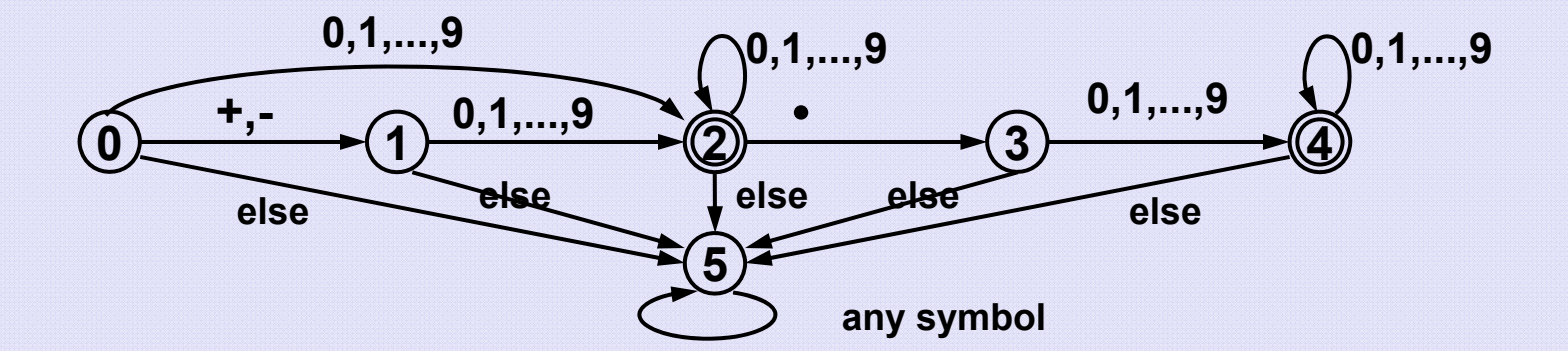

## **Code of the finite automaton**

**(The word which is being read is stored in the array arr[ ]):**

```
int isDecimal(char arr[], int length) {
int i; 
int state = 0;
for(i = 0; i < length; i++) { // check each symbol
  switch (state) {
  ...
```
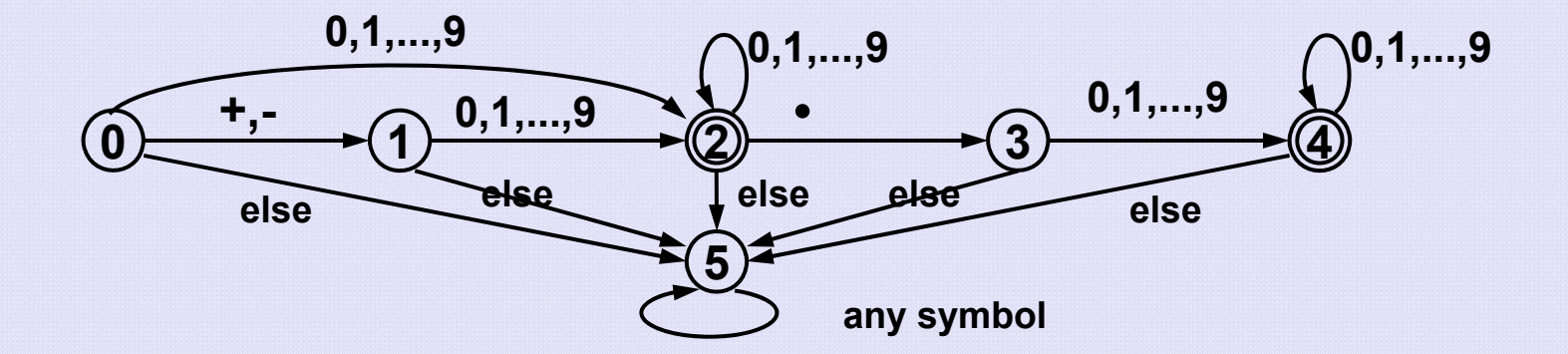

```
case 0:
 if ((arr[i] == '+') || (arr[i] == '-')) state = 1;
  else
 if ((arr[i] >= '0') && (arr[i] <= '9')) state = 2;
 else state = 5;
 break;
```
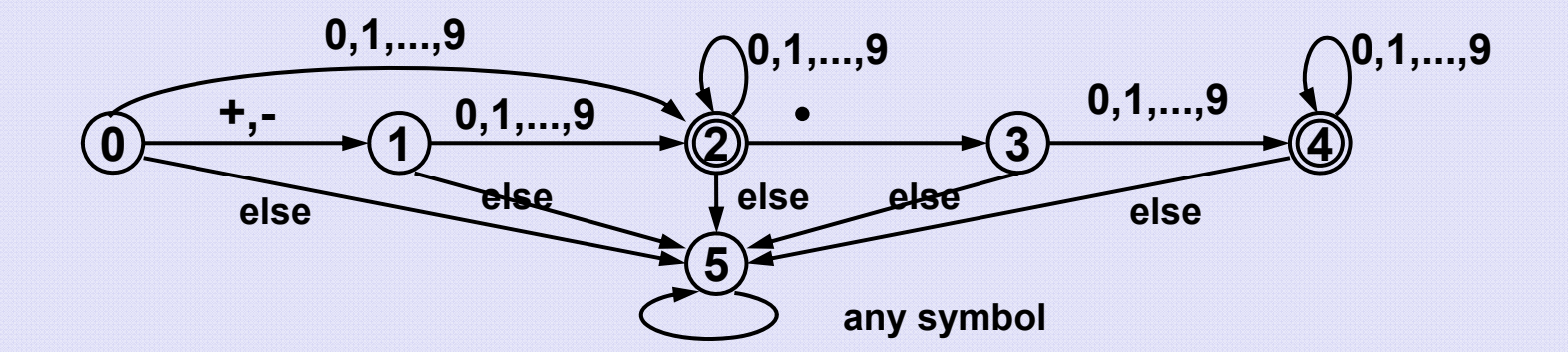

```
case 1:
 if ((arr[i] >= '0') && (arr[i] <= '9')) state = 2;
 else state = 5;
 break;
```
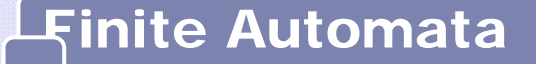

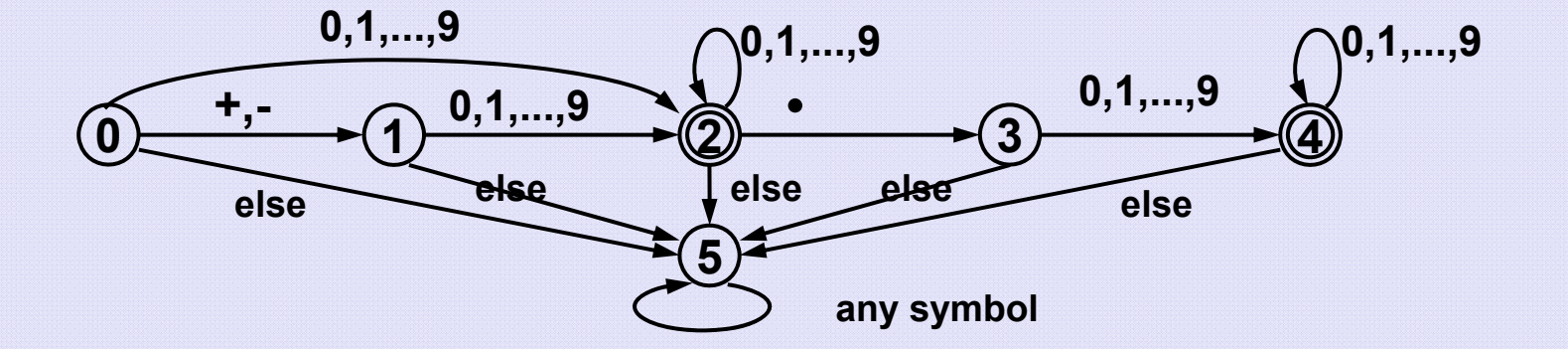

```
case 2:
 if ((arr[i] >= '0') && (arr[i] <= '9')) state = 2;
  else
 if (arr[i] == '.') state = 3;
 else state = 5;
 break;
```
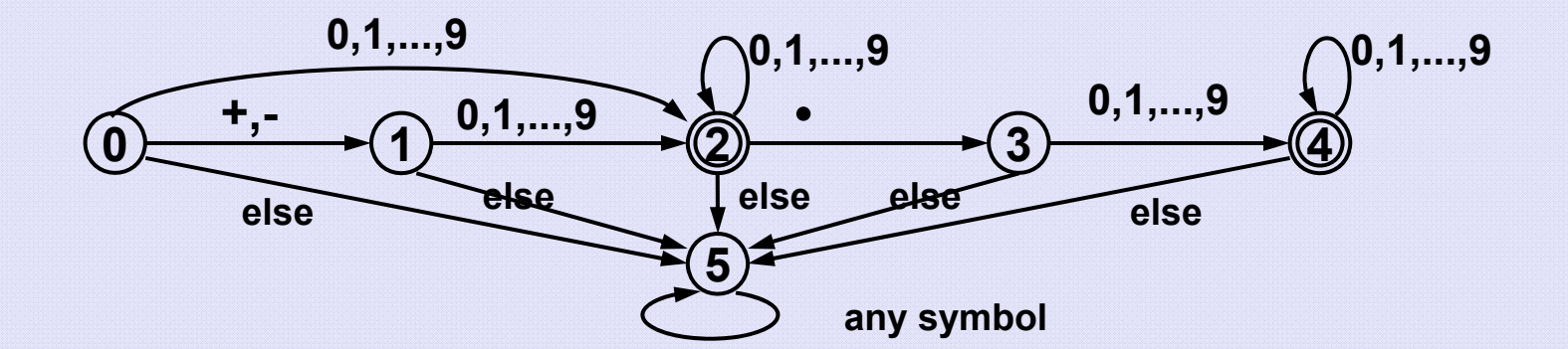

```
case 3:
3
    if ((arr[i] >= '0') && (arr[i] <= '9')) state = 4;
   else state = 5;
   break; 
case 4:
4
    if ((arr[i] >= '0') && (arr[i] <= '9')) state = 4;
   else state = 5;
   break; 
case 5: break; // no need to react anyhow
5
 default : break;
} // end of switch
```
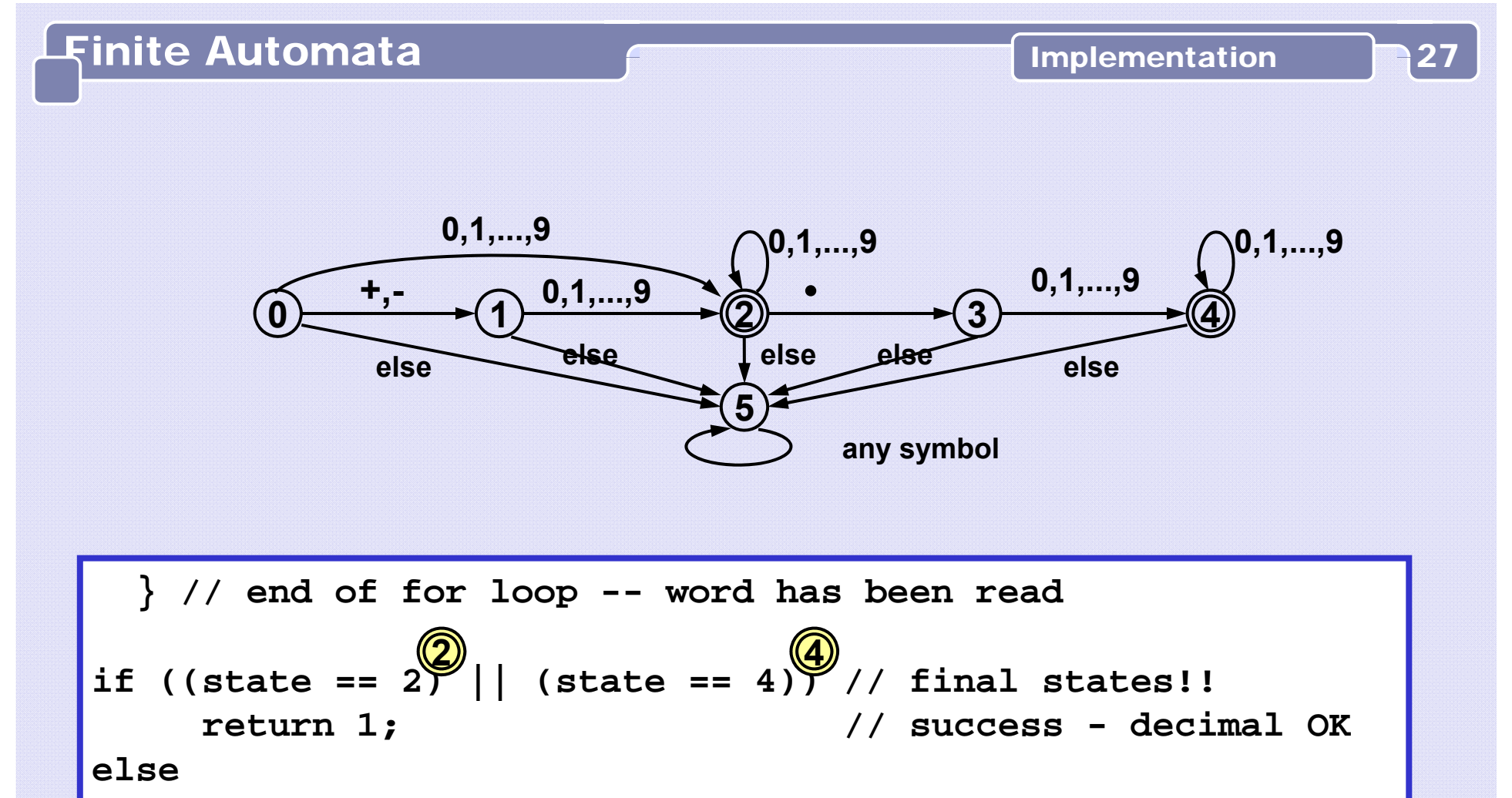

**return 0; // not a decimal**

**} // end of function isDecimal()**